# **Exercice 1**

1. typedef struct{ int Operande1, Operande2 ;

char Operateur ; int Resultat  $\{Operator\}$ 

2. void Saisir\_Operation( Operation \*op)

```
{ scanf(« %d%d%c », &op->Operande1, &op->Operande2, &op-> Operateur ) ;
```
}

3. void Afficher\_Operation( Operation op)

{printf(« %d%c%d=%d »,op.Operande1, op.Operateur, op.Operande2,o p.Resultat ) ;

}

4. void Calculer\_Operation( Operation \*op)

 $\{$  int r;

Switch(op->Operateur){

case ('+') : r= op->Operande1+ op->Operande2 ; break ;

case ('-') : r= op->Operande1- op->Operande2 ; break ;

```
 case ('*') : r= op->Operande1* op->Operande2 ; break ;
```

```
 case ('/') : r= op->Operande1/ op->Operande2 ; break ;
```

```
 case ('%') : r= op->Operande1% op->Operande2 ; break ;
```
#### }

```
Op->Resultat= r;
```
#### }

```
5. void Calculer(int N)
```

```
{
```
Operation \* top=( Operation \*)malloc(N\*sizeof(Operation));

```
for (Operation* p = top; p < top + N; p++)
```
### {

}

Saisir\_Operation(p);

Calculer\_Operation(p) ;

```
 Afficher_Operation(*p) ;
```
}

## **Exercice 2**

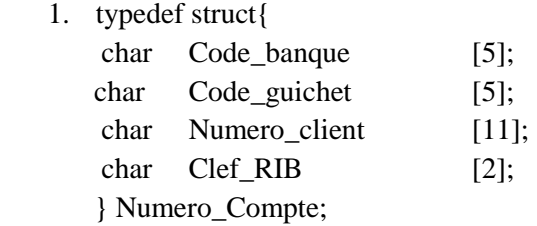

2. void Saisir\_Compte(Numero\_Compte \*nc)

```
{scanf("%s %s %s %s",&nc->Code_banque,&nc->Code_guichet,&nc->Numero_client,&nc-
>Clef_RIB);
```

```
}
```

```
3. char Convertir_Caractere(char c) 
{ 
   char h; 
   switch (c) 
   { 
        case '0': h='0';break; 
        case '1':; 
        case 'A':; 
        case 'J': h='1';break; 
         case '2':; 
         case 'B':; 
        case 'K':; 
           case 'S': h='2'; break; 
            } 
   return h; 
} 
    4. void Convertir Compte (Numero Compte nc, char cc[])
{ 
   int i,j=0;
   for (i=0; i<5; i++) { 
      cc[j]=Convertir_Caractere(nc.Code_banque[i]); 
     j_{++};
    } 
   for (i=0; i<5; i++) { 
       cc[j]=Convertir_Caractere(nc.Code_guichet[i]); 
      j++; 
    } 
   for (i=0; i<11; i++) { 
       cc[j]=Convertir_Caractere(nc.Numero_client[i]);
```

```
 j++; 
    } 
   for (i=0; i<2; i++) { 
      cc[j]=Convertir_Caractere(nc.Clef_RIB[i]);
      j++; 
    } 
  cc[23]=\0;
   puts(cc); 
    } 
   5. void Valider_Compte(Numero_Compte *nc) 
{ 
   char s[24]; 
   long l; 
   Saisir_Compte(nc); 
   Convertir_Compte(*nc,s); 
   puts(s); 
  l = \text{atol}(s); if (l%97) 
      puts("Numéro de compte non valide "); 
   else 
      puts("Numéro de compte valide "); 
    } 
   6. int main(int argc, char *argv[]) 
{ 
         Numero_Compte N; 
         Valider_Compte(&N);
```
}